#### **RPAQ – For Questionnaire Version 9.1**

*\* For numbers in right hand column for each variable please see Annex equivalent number* 

- *\*\* This template has been designed to be entered into fields initially defaulted to -1* 
	- *SPECIAL CODING NOTES:*
	- Please pay extra attention to:
		- o **Paidemployment** where non-standard coding has been used for a Yes/No question (standard for the RPAQ, non-standard for everything else)
		- o **SECTION C (Recreation)**  Values are coded 1-7

#### **Version changes:**

Changes from #03 19Feb2010:

- Template # added to this version. This is used to define coding structure used in Section C:
	- $-$  Coding 1-7 = Template = 1
	- Coding 1-8 (omitting 2) = Template 2 (which has been used in some historical versions)

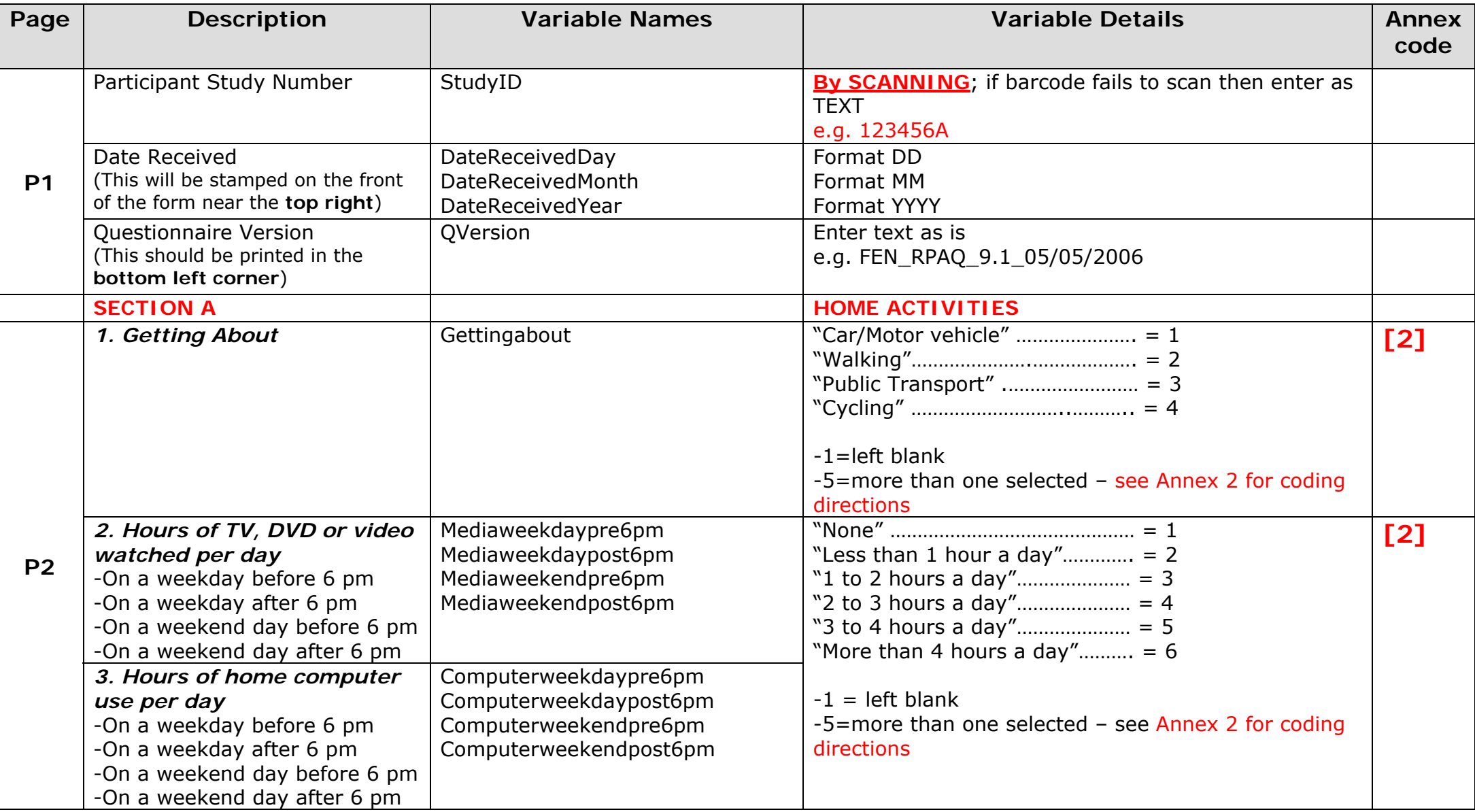

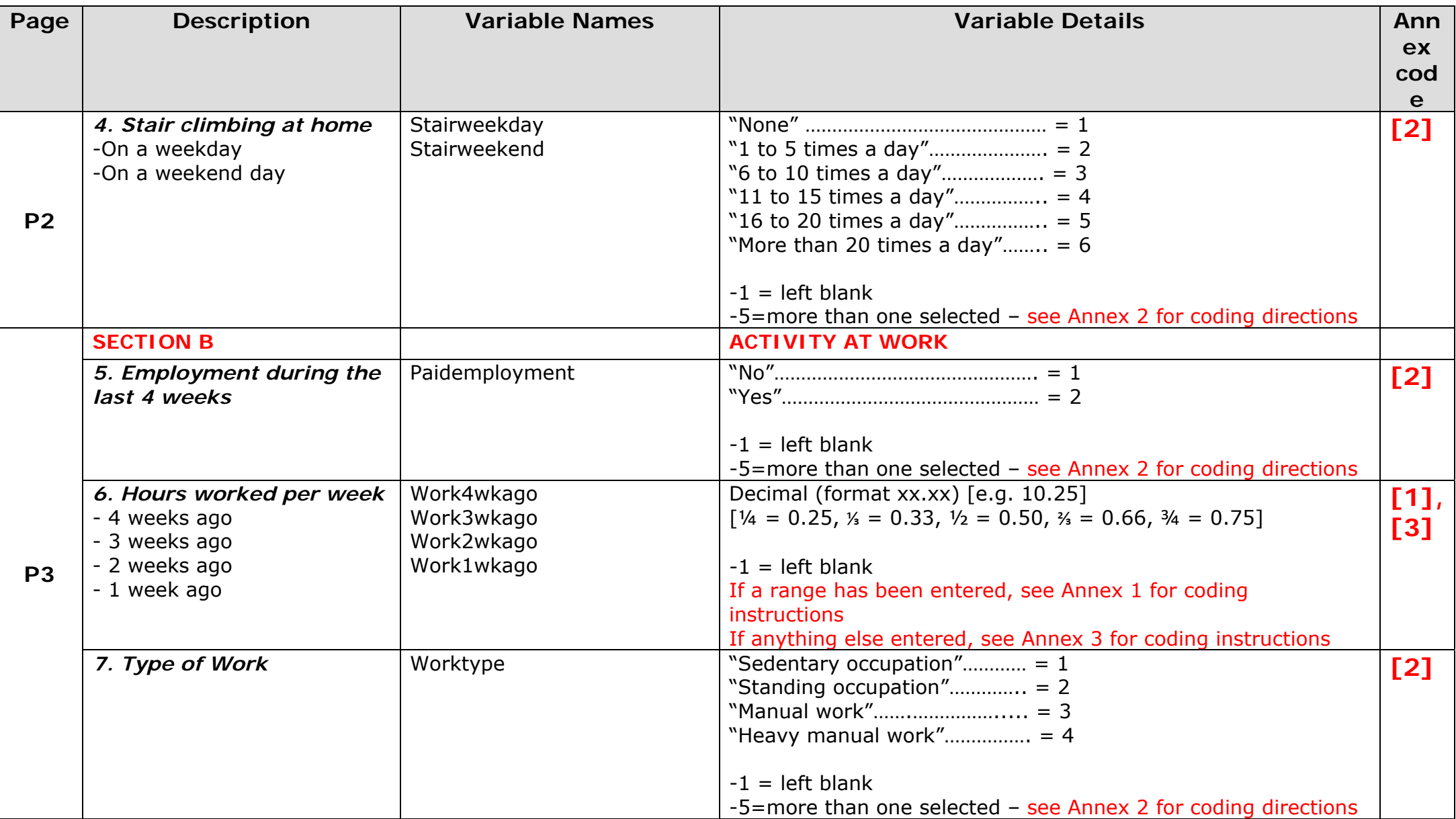

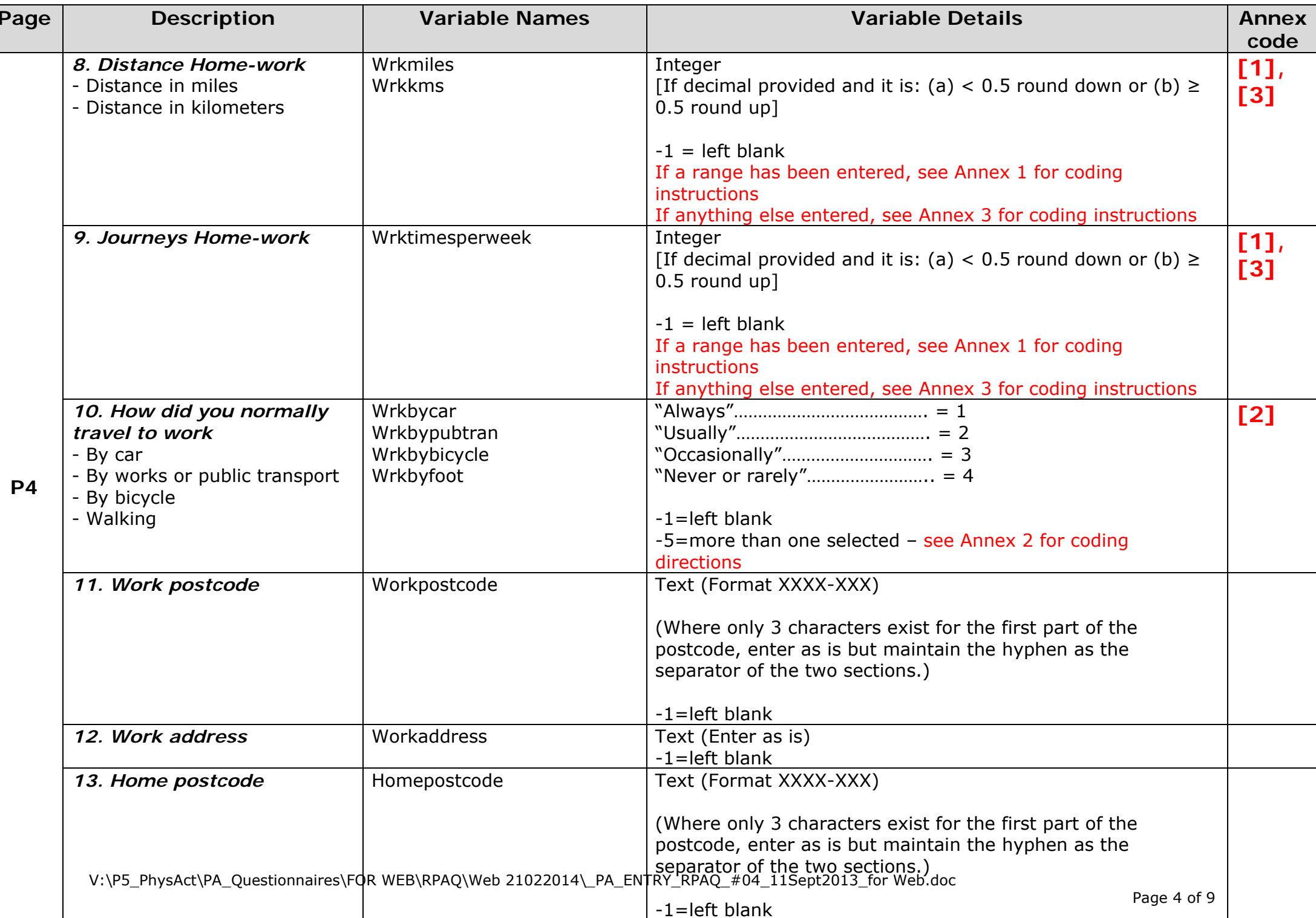

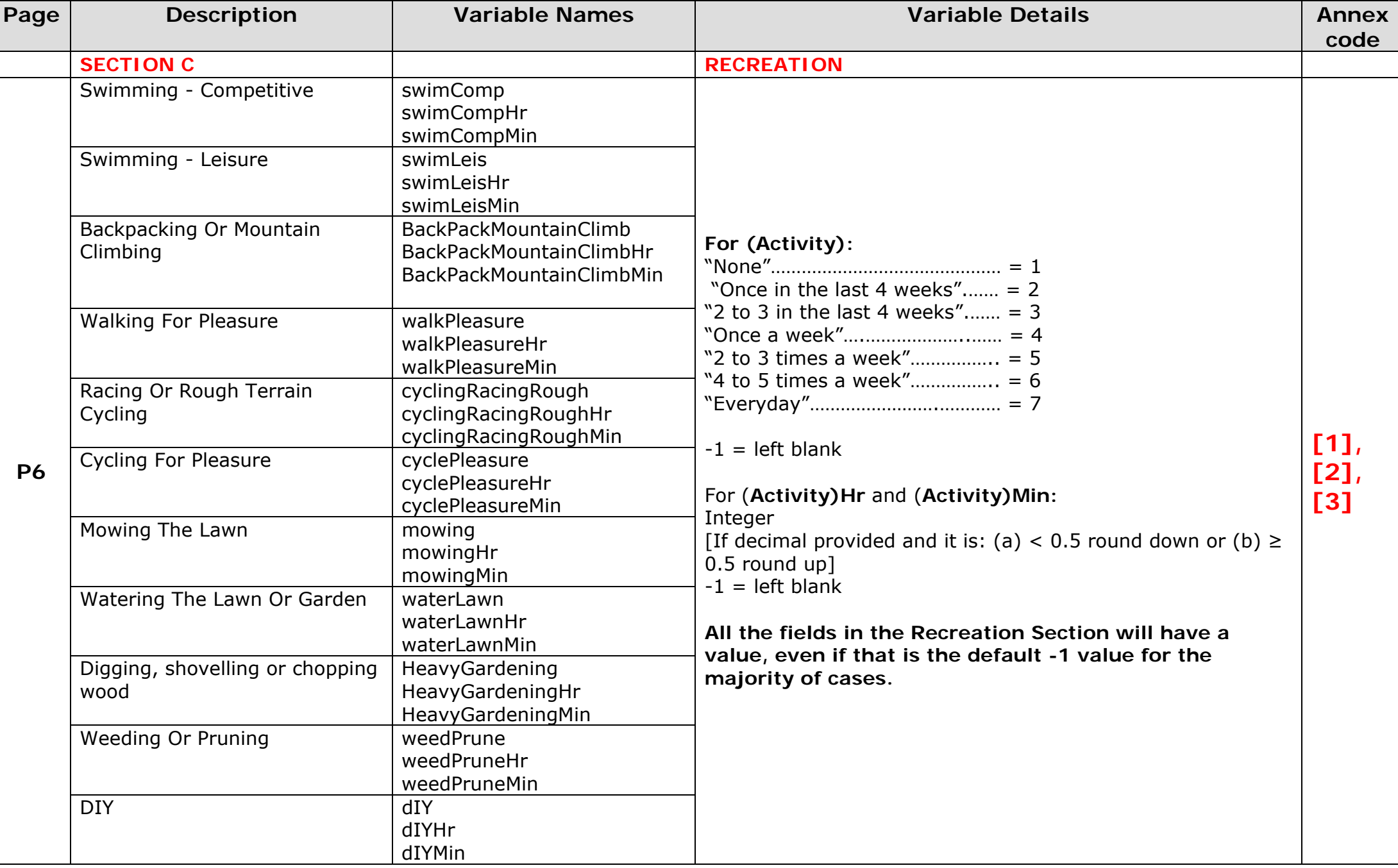

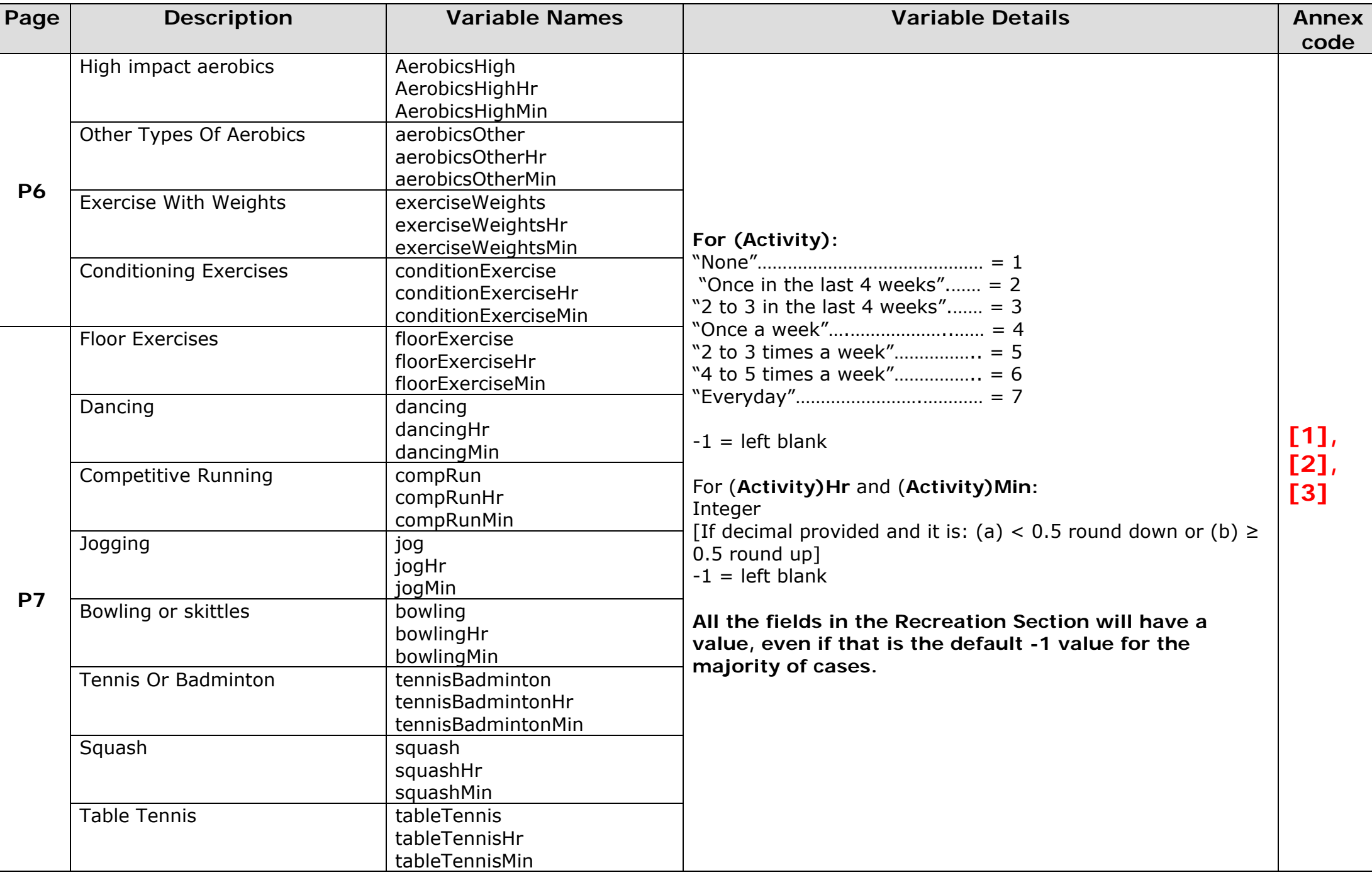

V:\P5\_PhysAct\PA\_Questionnaires\FOR WEB\RPAQ\Web 21022014\\_PA\_ENTRY\_RPAQ\_#04\_11Sept2013\_for Web.doc

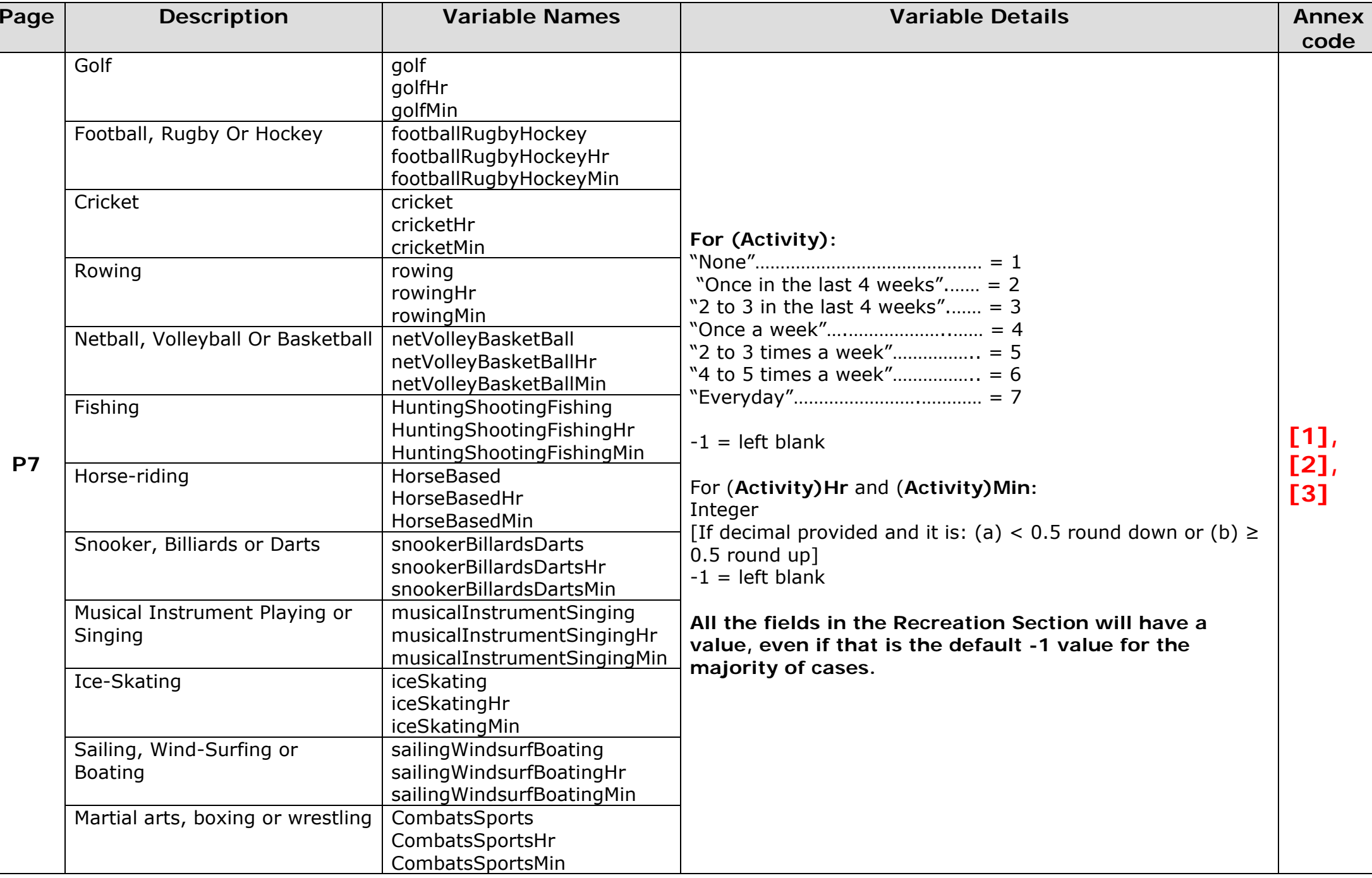

V:\P5\_PhysAct\PA\_Questionnaires\FOR WEB\RPAQ\Web 21022014\\_PA\_ENTRY\_RPAQ\_#04\_11Sept2013\_for Web.doc

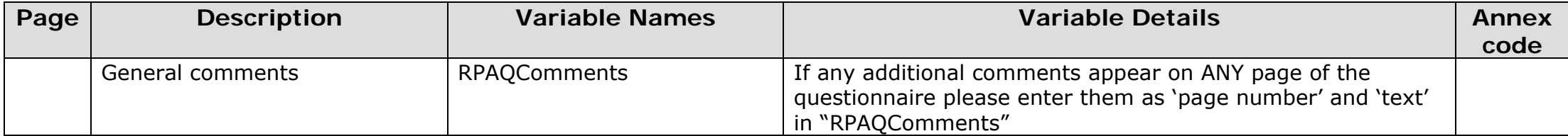

## **ANNEX**

# **[1]**

### **Dealing with ranges**

 When a value range has been given when one value was appropriate, enter to the form "(-4) A TO B". For example, if "1-3" was given as an answer, when a single numeric value like "2" was expected, code as "(-4) 1 TO 3"

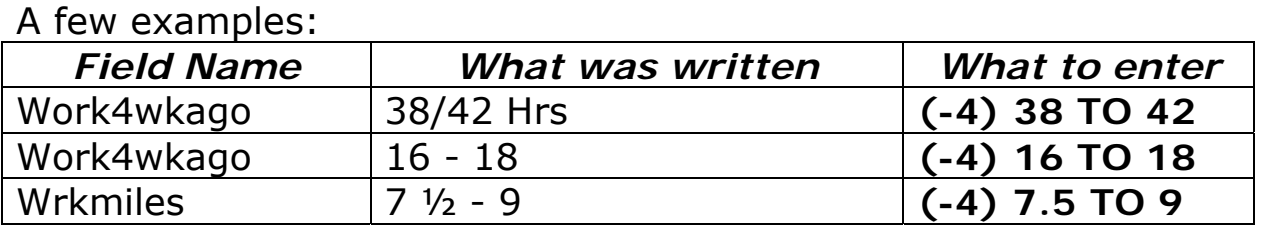

## **[2]**

#### **Dealing with Multiple Selections**

 When a single row or column should have been selected, but more than one was, this must be entered in the form "(-5) A AND B AND C AND D …..". For example, if columns with value 1 and 3 were selected, code as "(-5) 1 AND 3". For multiple selections, always put numbers in ascending order.

#### A few examples:

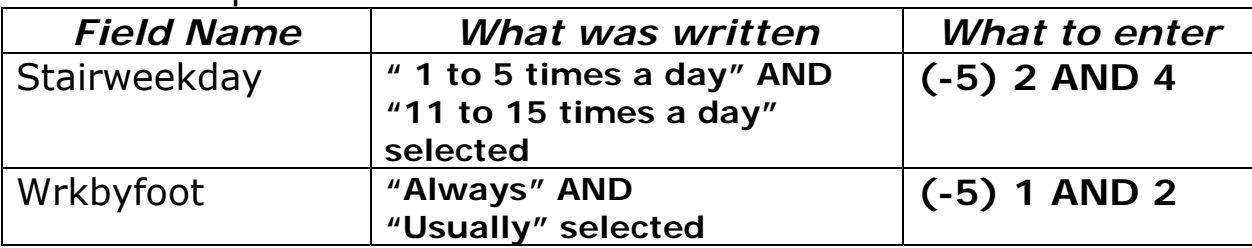

### **[3]**

#### **Unable to enter either of above**

 When an answer has been given that does not fit into either the previous instructions, or into either of the two situations above (i.e. is not a range or a multiple selection), please code as **"(-10) plus text as written"**.

### **[4]**

#### **Answers given in the wrong units**

 Some questions may have answers given in the wrong units, this is coded as "**(-10)** *plus text as written*". For example, if a question asked how many meters they travelled, but they wrote "12 **Km**"